### TCConverter Thermocouple Temp-Emf Converter Crack License Keygen Download [Win/Mac] [2022-Latest]

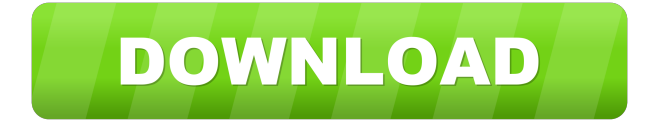

### **TCConverter Thermocouple Temp-Emf Converter Crack+ For Windows**

TCConverter Thermocouple Temp-Emf Converter is a free temperature to emf and emf to temperature converter tool for common thermocouple types. TCConverter does not use the approximate inverse functions to convert emfs to temperature. It has a unique converting routine which ensures the emf to temperature converting accuracy of 10e-12 by using the TC's Reference Functions. This version includes C, D and G type thermocouples. DemoTCConverter Thermocouple Temp-Emf Converter is a free

temperature to emf and emf to temperature converter tool for common thermocouple types.

TCConverter does not use the approximate inverse functions to convert emfs to temperature. It has a unique converting routine which ensures the emf to temperature converting accuracy of 10e-12 by using the TC's Reference Functions. This version includes C, D and G type thermocouples. Reference Function DemoThermocouple TC1234 Manufacturer: Thermoworks Model: Thermoworks TC1234 Max Range (celsius): 40 - 260 Min Range (celsius): -10 - 120 Output Unit: Degrees F I have to say that this page gets linked to all over the place. I checked on Google, Bing, Yahoo, Dogpile, Digg, Ask, Flickr, Technorati, and more and none of them linked to anything useful, so I'm going to copy this page. I'll try to link to the TCConverter page when the new update is out. referenceFunction and functionRevision Linked article:

Designing your next-gen thermocouples This is a good overview of designing the next-gen thermocouples. It touches on the subtleties of interface, temperature range, and accuracy. TCConverter is the only website that specializes in emf-to-temp conversion. It is a thermocouple temperature to emf and emf to temperature conversion tool that uses the correct inverse temperature-to-emf functions for common thermocouple types. This is the method TCConverter uses to determine the inverse temperature-

to-emf functions. At this time, the software only works with thermocouples with an integrated resistance. 1. Define the thermocouple and select the output in the right hand window

#### **TCConverter Thermocouple Temp-Emf Converter**

This KEYMACRO library allows to find the matching key for a CMOS Serial Number and for a UID number. The configuration file can be saved in ASCII format. MacTuna is a free plug-in for the GIMP image editing program. With MacTuna you can quickly convert images from one image format to another without intermediate changes. You can convert from a wide range of formats to a wide range of formats, including photo, bitmap, vector, animation, and more. Hint with labels is an easy-to-use hinting tool that supports Multiple Layers and ImageMagick and Ghostscript filters. It supports custom hints, image sizes, background colors and gradients. It can work with RGB, CMYK, and grayscale images. It can be used as a batch hinter and a standalone tool. The Snake Game was invented by Saito Shigenori in Japan in 1962, but it has probably been played for thousands of years. It consists in placing n points on a plane, connected by a straight line, forming a single snake. All the snakes must start and end on the same line but can move in any direction. In case of collision, the snake which is moving first gets eliminated and its remaining pieces disappear as well. With Snake Game you can play against the computer or your friends. You can set the number of points, their positions, the number of snakes, their names and their initial direction. You can define the boundaries of the playing area. In case of a collision, a snake

becomes the winner. Bug-fix release (0.2.3). It fixes some bugs and improves the multi-threading algorithm. Thanks to the help of Francois Fortin, the memory leak problem is solved. Mugshots is a database program which can organize your photos and put them in a face book like interface. With Mugshots you can create pictures galleries, organize your pictures in folders and albums and search through them with textual, date and face searches. Mugshots is a database program which can organize your photos and put them in a face book like interface. With Mugshots you can create pictures galleries, organize your pictures in folders and albums and search through them with textual, date and face searches. Decrypter is a free software for decrypting ciphertext files. With Decrypter you can easily read 77a5ca646e

# **TCConverter Thermocouple Temp-Emf Converter**

Thermocouple Temp-Emf Converter is a free temperature to emf and emf to temperature converter tool for common thermocouple types. TCConverter does not use the approximate inverse functions to convert emfs to temperature. It has a unique converting routine which ensures the emf to temperature converting accuracy of 10e-12 by using the TC's Reference Functions. This version includes C, D and G type thermocouples. What's New in This Release: C, D and G type thermocouples added TCConverter Thermocouple Temp-Emf Converter Download Link: New to Multi-Sensor Thermocouple Meter? It's time to try out the new interface on the new version of Multi-Sensor Thermocouple Meter! This version includes two display modes: a 16 digits screen and a 24 digits screen. However, this time the temperature values are not displayed right-aligned! This is the last bug-fix version before the next release. What's New in This Release: Two display modes added Display values with surrounding space left Display values right-aligned Multi-Sensor Thermocouple Meter 2017 Download Link: MonoConverter is a free and handy tool for instant conversion between multimeters' voltage readings and voltages. Besides the fact that the conversion accuracy is relatively high, the only requirement is that the both meters are the same type. MonoConverter provides a wide range of multimeters, including the very popular: MeterLink EX, Energia Sensortek SL6, DMM-1M, DMM-1MA, Touch Digiprobe, MeterLab/PC. What's New in This Release: Handy Screen mode added You can change the screen mode: Command Line: -y screenMode Command Line: -y screenMode=COMMAND LINE MonoConverter Description: Zetaray is a free and handy tool for instant conversion between multimeters' voltage readings and voltages. Besides the fact that the conversion accuracy is relatively high, the only requirement is that the both meters are the same type. Zetaray provides a wide range of multimeters, including the very popular: MeterLink EX, Energia Sensortek SL6, DMM-1M,

## **What's New In TCConverter Thermocouple Temp-Emf Converter?**

TCConverter Thermocouple Temp-Emf Converter is a free temperature to emf and emf to temperature converter tool for common thermocouple types. TCConverter does not use the approximate inverse functions to convert emfs to temperature. It has a unique converting routine which ensures the emf to temperature converting accuracy of 10e-12 by using the TC's Reference Functions. This version includes C, D and G type thermocouples. What's New in This Release: C, D and G type thermocouples added Version 2.0 January 24, 2010 Released under GNU General Public License (GPL) Description: TCConverter Thermocouple Temp-Emf Converter is a free temperature to emf and emf to temperature converter tool for common thermocouple types. TCConverter does not use the approximate inverse functions to convert emfs to temperature. It has a unique converting routine which ensures the emf to temperature converting accuracy of 10e-12 by using the TC's Reference Functions. This version includes F, K, J, N, P, S, T, Z, Al, Be and Cp type thermocouples. What's New in This Release: F, K, J, N, P, S, T, Z, Al, Be and Cp type thermocouples added Version 1.0 December 28, 2009 Released under GNU General Public License (GPL) Description: TCConverter Thermocouple Temp-Emf Converter is a free temperature to emf and emf to temperature converter tool for common thermocouple types. TCConverter does not use the approximate inverse functions to convert emfs to temperature. It has a unique converting routine which ensures the emf to temperature converting accuracy of 10e-12 by using the TC's Reference Functions. This version includes A, B, M, S, W, O, Z, Hg, Sb and Cr type thermocouples. What's New in This Release: A, B, M, S, W, O, Z, Hg, Sb and Cr type thermocouples added Version 0.99 November 24, 2009 Released under GNU General Public License (GPL) Description: TCConverter Thermocouple Temp-Emf Converter is a free temperature to emf and emf to temperature converter tool for common thermocouple types. TCConverter does not use the approximate inverse functions to convert emfs to temperature. It has a unique converting routine which ensures the emf to temperature converting accuracy of 10e-12 by using the TC's Reference Functions. This version includes R, S, Mg

# **System Requirements For TCConverter Thermocouple Temp-Emf Converter:**

Playable on computers with DirectX 10.1 or higher installed, tested on DirectX 11 Playable on most modern GPUs (including Nvidia's 980 or better). ATI's HD 5xxx series is recommended (tested on HD 4650/5570 and HD 5850/6850) Playable on most modern monitors (tested on 1080p/2560x1440) Recommended: Nvidia's 960 or better. 10xx series is recommended (tested on 1060/970/980/1070)

<https://vizitagr.com/tipard-ios-data-recovery-crack-full-version-free-pc-windows-march-2022/> <https://serv.biokic.asu.edu/ecdysis/checklists/checklist.php?clid=3869> [http://www.flexcompany.com.br/flexbook/upload/files/2022/06/ENAsBTFTYqaOGHckMRnk\\_06\\_1f02](http://www.flexcompany.com.br/flexbook/upload/files/2022/06/ENAsBTFTYqaOGHckMRnk_06_1f021e53676920838fc7896465718112_file.pdf) [1e53676920838fc7896465718112\\_file.pdf](http://www.flexcompany.com.br/flexbook/upload/files/2022/06/ENAsBTFTYqaOGHckMRnk_06_1f021e53676920838fc7896465718112_file.pdf) <http://dummydoodoo.com/?p=1950> <http://www.naglobalbusiness.com/wp-content/uploads/2022/06/TypeIn.pdf> <https://www.netcolf.it/wp-content/uploads/2022/06/rameyva.pdf> <https://www.neherbaria.org/portal/checklists/checklist.php?clid=11115> [https://boostingexperts.com/wp-content/uploads/2022/06/OST\\_to\\_MBOX\\_Converter.pdf](https://boostingexperts.com/wp-content/uploads/2022/06/OST_to_MBOX_Converter.pdf) <https://serv.biokic.asu.edu/neotrop/plantae/checklists/checklist.php?clid=17048> [https://overmarket.pl/wp-content/uploads/2022/06/Nautilus\\_DLpLib\\_Component.pdf](https://overmarket.pl/wp-content/uploads/2022/06/Nautilus_DLpLib_Component.pdf)